## Standalone Packages:

براي نصب بروي كلاينت ها ابتدا بايد از پكيج آنتي ويروس موجود در اين قسمت يك پكيج نصب به نام alone-Stand بسازيد. ابتدا مطابق تصوير زير بر روي پكيج Security Endpoint Kaspersky راست كليك كنيد و بر روي گزينه package installation alone-stand Create كليك نماييد.

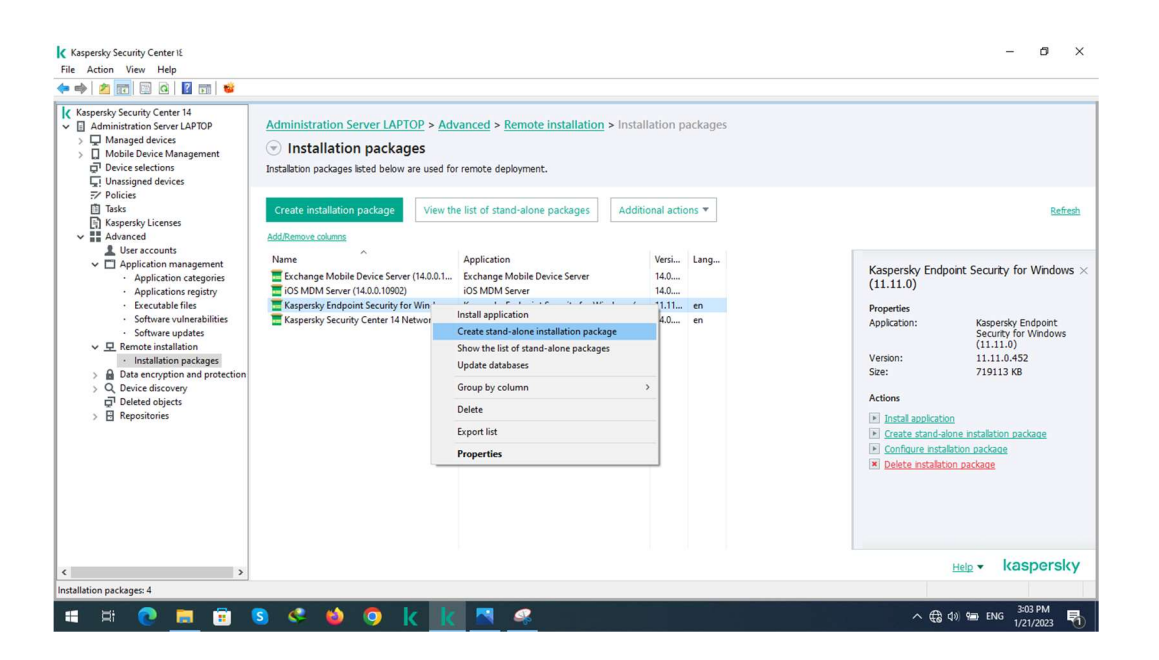

سپس در صفحه جديد پكيج Agent Network را انتخاب نماييد و به مرحله بعد برويد.

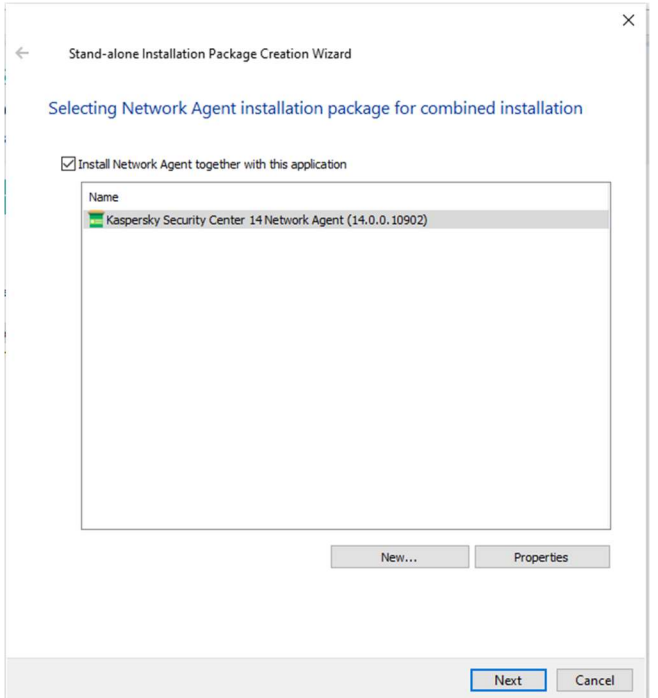

در مرحله بعدي تغييري ندهيد و به مرحله بعد برويد.

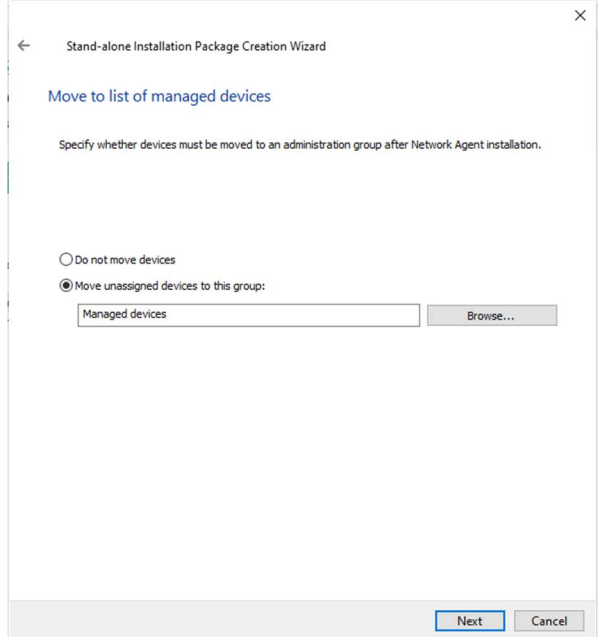

سپس اجازه دهيد تا پكيج فوق ساخته شود. پس از ساخت اين پكيج در share سرور كسپرسكي در مسير زير قرار ميگيرد.

\\Kaspersky server IP\KLshare\pkginst\

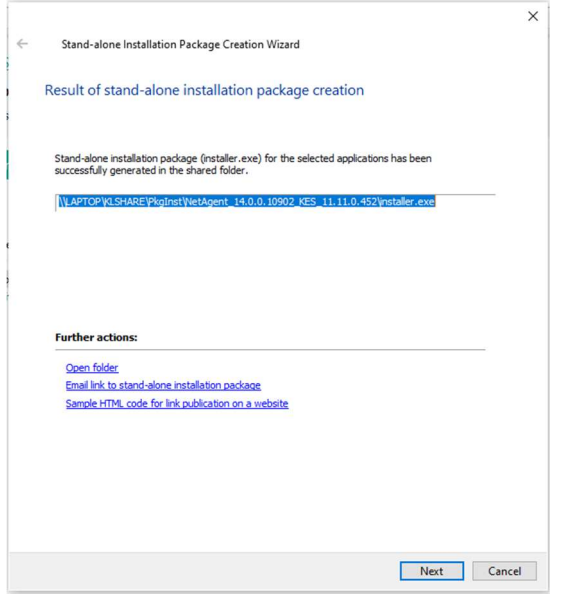

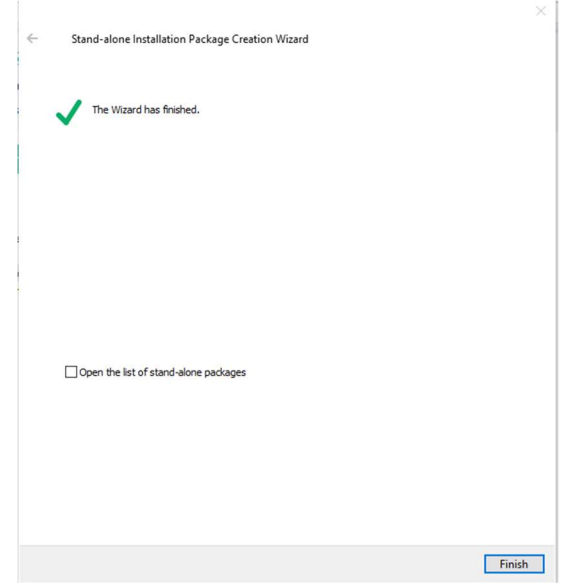